$10$ Documentos

# MINISTERIO DE SALUD PÚBLICA Decreto 266/019

Modifícanse los niveles de Ocratoxina A en alimentos previstos en la tabla del art. 1.2.17 del capítulo 1 - Disposiciones Generales - Sección 2 - Características de los alimentos, del Reglamento Bromatológico Nacional, Decreto 315/994 de 5 de julio de 1994, con la modificación introducida por el Decreto 155/006 de 31 de mayo de 2006.

 $(3.577 * R)$ 

#### MINISTERIO DE SALUD PÚBLICA MINISTERIO DE INDUSTRIA, ENERGÍA Y MINERÍA MINISTERIO DE GANADERIA, AGRICULTURA Y PESCA

Montevideo, 9 de Setiembre de 2019

VISTO: lo dispuesto por el Art. 19 de la Ley Nº 9.202 de 12 de enero de 1934 (Ley Orgánica del Ministerio de Salud Pública) y por el Reglamento Bromatológico Nacional aprobado por Decreto Nº 315/994 de 5 de julio de 1994;

RESULTANDO: I) que el Departamento de Alimentos, Cosméticos y Domisanitarios de la División Evaluación Sanitaria ha solicitado la modificación del Capítulo 1, Disposiciones Generales - Sección<br>2 -Características de los alimentos - Disposiciones Generales - del Reglamento Bromatológico Nacional y la División Normas Sanitarias consideró necesario y oportuno la actualización del Capítulo 1, Sección 2:

II) que el Grupo Técnico Interdisciplinario conformado en la órbita del Departamento de Alimentos, Cosméticos y Domisanitarios de la División Evaluación Sanitaria del Ministerio de Salud Pública, integrado por la División Fiscalización del Ministerio de Salud Pública, Laboratorio Tecnológico del Uruguay (LATU), Intendencia de Montevideo (IM), y Instituto Nacional de Vitivinicultura (INAVI) ha elaborado Proyecto de Modificación del Reglamento Bromatológico para el Capítulo 1, Disposiciones Generales, Sección 2 - Características de los alimentos, en lo que refiere a límites de Ocratoxina A;

CONSIDERANDO: I) que el proyecto elaborado respeta las características propias del País y resulta conciliable con las previsiones del CODEX Alimentarius (FAO/OMS), la normativa MERCOSUR y la normativa de la Comunidad Europea (CE), así como de otros países que elaboran estos productos;

II) que la actualización de la normativa, contribuye a permitir un mayor y más fluido relacionamiento comercial entre países, circunstancia que beneficia el comercio interior y exterior de nuestro País;

III) que la Dirección General de la Salud del Ministerio de Salud Pública no formula objeciones a lo solicitado;

ATENTO: a lo precedentemente expuesto y a lo establecido en la Ley Nº 9202 de 12 de enero de 1934, modificativas y concordantes;

#### EL PRESIDENTE DE REPÚBLICA

#### **DECRETA:**

Artículo 1º.- Modifícanse los niveles de Ocratoxina A en alimentos previstos en la tabla del Articulo 1.2.17 del capítulo 1 -Disposiciones Generales - Sección 2 - Características de los alimentos, del Reglamento Bromatológico Nacional (Decreto Nº 315/994 de 5 de julio de 1994), con la modificación introducida por el Decreto Nº 155/006 de 31 de mayo de 2006, los cuales quedarán fijados de acuerdo a la siguiente tabla:

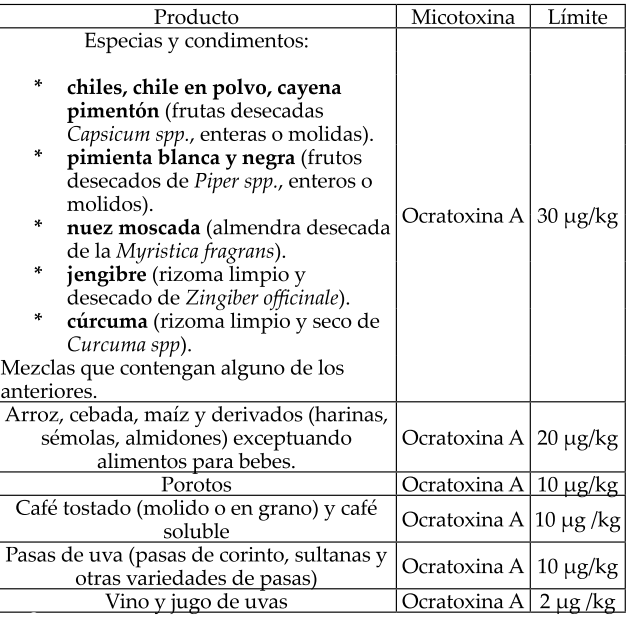

Artículo 2º.- Derógase toda disposición que se oponga al presente Decreto.

Artículo 3º.- El presente Decreto tendrá vigencia a partir de su publicación en el Diario Oficial.

Artículo 4º .- Comuníquese, Publíquese.

Dr. TABARÉ VÁZQUEZ, Presidente de la República, Período 2015-2020; JORGE BASSO; GUILLERMO MONCECCHI; ENZO BENECH.

## **SERVICIOS DESCENTRALIZADOS** ADMINISTRACIÓN DE LOS SERVICIOS DE SALUD DEL ESTADO - ASSE  $12$

### Resolución 3.759/019

Incorpóranse a los padrones presupuestales de las Unidades Ejecutoras de ASSE, a los funcionarios contratados al amparo del art. 256 de la Ley 18.834, en los cargos que se determinan.

 $(3.588)$ 

ADMINISTRACIÓN DE LOS SERVICIOS DE SALUD DEL **ESTADO** 

#### Montevideo, 28 de Agosto de 2019

Visto: que conforme lo dispuesto por el Artículo 256 de la Ley Nº 18.834 de 4 de noviembre de 2011, los ingresos a la Administración de los Servicios de Salud del Estado se realizan a partir del 1º de enero de 2012, mediante contrataciones provisorias por el término de dieciocho meses:

Resultando: que el citado Artículo dispone que transcurrido el referido plazo y previa evaluación favorable, el contratado será incorporado en un cargo presupuestado;

Considerando: I) que las aludidas contrataciones se financian con los créditos habilitados correspondientes a los cargos vacantes del Organismo, se entiende pertinente incorporar en los cargos que corresponde asignar en cada caso;

II) que el personal contratado cuenta con la evaluación favorable, por parte de la Jefatura del Servicio y aval de la Dirección de la Unidad Ejecutora, habiendo asimismo, completado el período de contratación, hechos que acreditan el cumplimiento de los extremos requeridos por la norma;